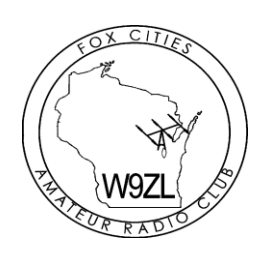

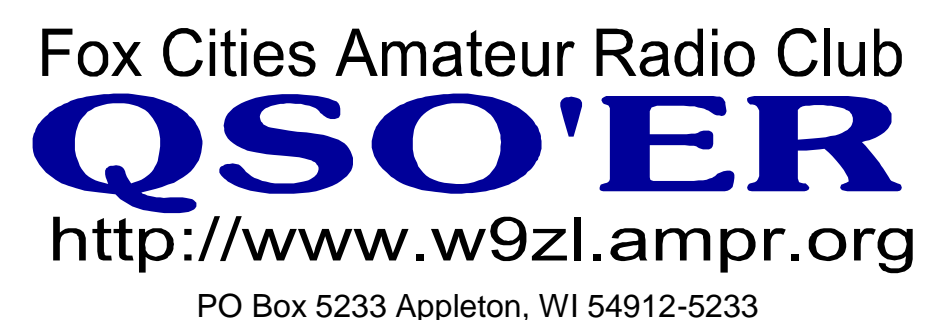

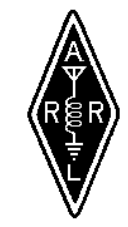

#### Volume 15, Issue 9 February, 2003

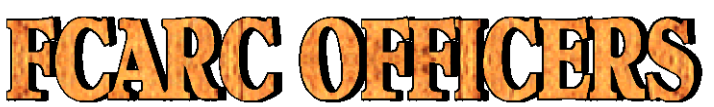

## **President**

Brian Long (KB9LRD) <blong@tponet.com> 730-8485

## **Vice President**

Jon Oldenburg (AB9AH) <ab9ah@arrl.net> 832-9727 

## **Treasurer**

Karen Long (KC9BMH) <waltsamk@netscape.net> 730-8485

## **Secretary/Newsletter Editor**

Robin Cleveland (K9MOO) <Whipstaff@yahoo.com> 470-6194

## **Membership Coordinator**

Steve Lamers (N9SGG) <n9sgg@new.rr.com> 749-8824

## **Members At Large**

Steve Pelletier (KB9OAL) <u><kb9oal@new.rr.com></u> 205-1126 Bill Vincent (N9TNW) <wvincent@execpc.com> 739-6827 Chuck Hanson (N9OEQ) <chanson1@new.rr.com> 788-5497

## Membership Renewal Corner

If your call sign is below, your Membership is up for renewal! Month of **February** -- KC5WKO WA9GON K9OQO

Month of **March --** KA9JOL KB9OAL K9DID

*Committee Meeting Date:* 2003 Bylaws Committee

## **Monday Febraury 13th**

(Always the 3rd Thursday of the month) YMCA downtown Appleton 7:00 PM

#### *Meeting Date:* **Monday Febraury 17th**

(Always the  $3<sup>rd</sup>$  Monday of the month 7:00 PM) Columbus Club 2351 North Richmond Street

## *Board Meeting Date:*

**Monday Febraury 24th** (Always the  $4<sup>th</sup>$  Monday of the month) YMCA downtown Appleton 7:00 PM

## *ALL ARE WELCOME TO ATTEND ANY MEETING!*

ide this Issue

Club Information

- 2 New Members, Meeting Attendance, FCARC opportunities, Elmer's Contact List, Sponsors
- 3 Meeting minutes
- 4 Board Meeting minutes, Sponsors
- 5 Outagamie County ARES
- 6 Local Net Information, Sponsors
- 7 Testing, Sponsors, We Energies Presents Grant to Wisconsin ARES/RACES
- 8 Echo link Repeater
- 9 Echo link Repeater cont., FCARC Calendar of **Events**
- 10 FCARC Calendar of Events cont.
- 11 Wireless Amateur Operators, Club directory

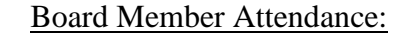

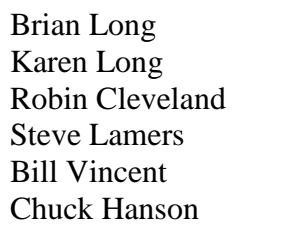

KB9LRD KC9BMH K9MOO N9SGG N9TNW N9OEQ

## **New Club Members**

We would like to welcome our newest and renewed members to the Fox Cities Amateur Radio Club

Bill O'Kane-- WD9HLN

*Please make them feel welcome!*

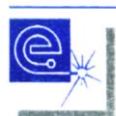

**Appleton Electronic Distributors** A Marsh Electronics Company

> Steven L. Spaeth General Manager

205 West Wisconsin Avenue Appleton, WI 54911-4343

Web: www.aedwis.com

Phone: 920-734-5767 Toll Free: 800-877-8919 Fax: 920-734-5172 E-mail: steve@aedwis.com

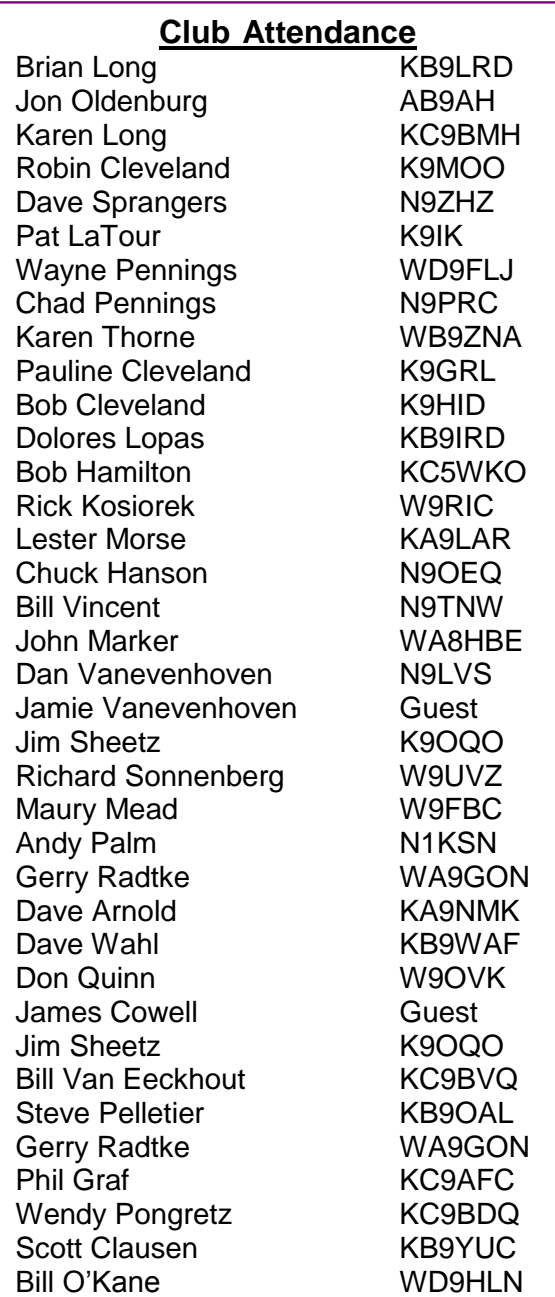

## *Elmer's Contact List*

This is a listing of HAMS who are willing to help other HAMS out in special areas. Feel free to contact these fellow HAMS with any questions.

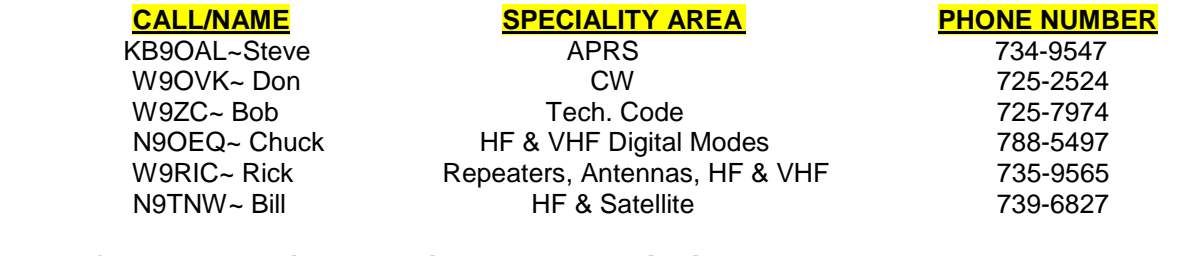

*If you would like to be included on this list, contact any board member*

#### **Fox Cities Amateur Radio Club** Minutes for January  $20<sup>th</sup>$ , 2003

**Board of Directors FCARC:**

President: Brian (KB9LRD) -- Vice-President: John (AB9AH) -- Treasurer: Karen (KC9BMH) Secretary: Robin (K9MOO) Membership Coordinator: Steve (N9SGG) Members at Large: Steve (KB9OAL), Bill (N9TNW), Chuck (N9OEQ)

**Call to Order:** 7:00 P.M.

#### **Introduction of Members: Roll Call!**

**Minutes:** Approval of the minutes from: October 21<sup>st</sup><br>Motion to accept: Karen (WB9ZNA) 2<sup>nd</sup>: Lester (KB9LAR) Motion to accept: Karen (WB9ZNA) 2<sup>nd</sup>: Lester (KB9LAR) Vote: Passed

**Welcome New & Renewed Members: Pat (K9IK), Jeff (KB9BYP)**

**Special Announcement:** Happy New Year 2003! Congratulations John (N9RJZ) 2003 Hamfest Chairman 2003 Hamfest November 9<sup>th</sup> Awards banquet Feb.1, 2003

#### **Old Business:**

A) Nominations for "Ham of the Year"

 Current nominations from Dec. 02 meeting: 1.John (N9RJZ) 2.Steve (N9SGG) 3.Brian (KB9LRD) 4.Dick (W9UVZ) Email: 1. Myron (WB9BBI) 2. Bob (K9HID)

Additional nominations will be accepted at this time: Steve (KB9OAL)

- B) WI QSO party is March  $9<sup>th</sup>$ , lets work on  $3<sup>rd</sup>$  place for 2003. Mobil's are encouraged to gain more points. Please be safety as your first priority. Feb. program will be on the rules, logging, routes and tips on scoring for the 2003 WQP.
- C) The FCARC Executive Board will meet the Y' men room at the downtown YMCA for their monthly meetings.
- $\overline{D}$ ) The FCARC also reserved the Y's Men's room for the 2<sup>nd</sup> Thursday of every month for 2003. The FCARC committee's now have a permanent date and location to meet when necessary. The Fox Valley VHF association will utilize the first month of each quarter for meetings.

The following is the scheduled committee meetings: Jan. VHF, Feb. Bylaws, March all walks/run, April VHF, May Field Day, June EAA, July VHF, August OPEN, September Hamfest, October VHF, November OPEN, Dec. Hamfest

#### **Discussion: Old Business**

#### **New Business:**

A) The FCARC has a web based mail server that is sending the club email and the QSO'er. Special thanks to al (KB9BYQ) for his efforts in the development and updating of this service.

#### **Discussion: New Business**

**Discussion:** Open format

**Announcements:** FCARC VE testing 2/1/03

The 2003 Wisconsin QSO party is March 9, 2003 Are you ready? 2001-6<sup>th</sup> place, 2001-13<sup>th</sup> place, 2000-9<sup>th</sup> place, 1999-4<sup>th</sup> place, 1998-5<sup>th</sup> place, 1997-8<sup>th</sup> place Check the FCARC web site "Calendar of Events" for posted event dates.

#### **Program: Echo Link W9UVZ**

#### **Adjourn: Accepting a motion to adjourn: Steve (KB9OAL) 2nd: Bill (N9TNW) Vote: Passed**

#### **Program to follow:**

FYI ~ A club financial report, agenda and printed copies of the QSO'er are available at the Directors table for all members before each meeting along with other information of interest. For the consideration of others, during the business meeting please refrain from side conversations. Please…we ask all of you, *NO SMOKING*. Thank you.

**FCARC**

#### **Fox Cities Amateur Radio Club Executive Board**

Minutes for January 27<sup>th</sup>, 2003

**Board of Directors FCARC:** President: Brian (KB9LRDP), Vice-President: John (AB9AHA), Treasurer: Karen (KC9BMHP), Secretary: Robin (K9MOO), Membership Coordinator: Steve (N9SGGP), Members at Large: Steve (KB9OALP); Bill (N9TNWA); Chuck (N9OEQA).

**Call to Order: 7: 01 P.M.** 

**Minutes:** Approval of the Executive Board minutes from: November 25, 2002 **(Motion to accept) Bill (N9TNW) (Second) Chuck (N9OEQ) (Vote: M) Pass** 

#### **Old Business:**

- A) Field Day 2003 Appointment needed for chairperson
- B) Field Day 2003 Outagamie Co. ARES and FCARC
- C) FCARC mail server

#### **Discussion: Old Business**

A) Banquette

#### **New Business:**

- A) Committee meeting Y's Men's Room
	- Which committees have the need to meet and when
- B) The Fox Valley VHF Association debuted the new 146.760R

#### **Discussion: New Business:**

**Adjourn:** 

**Motion to adjourn. Bill (N9TNW) (2nd) Pat (K9IK) (V/M) Passed** 

**Announcements: None to report.**

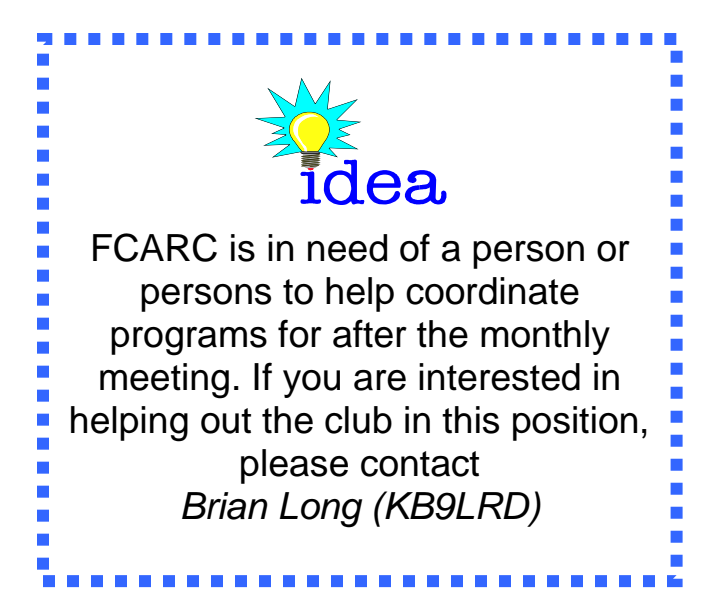

#### **Newsletter Options**

How do you get the QSO'er snail mail or Email?

To change how you get the QSO'er: Call Robin at 470-6194 or Email Robin at <Whipstaff@yahoo.com>

Robin (K9MOO) Secretary/Newsletter Editor

#### **OUTAGAMIE COUNTY ARES IS RECRUITING**

Dear Fox Cities Amateur Radio Club Member

I would like to introduce myself. I am Stan Piekarczyk, KE6IFC, and as of December 1st 2002, I have become the Outagamie County ARES Emergency Coordinator.

 The Outagamie County Amateur Radio Emergency Service has had an exciting year in 2002. We have held about 10 severe weather nets, providing accurate, real time weather reports to the National Weather Service. Our spotters were responsible for 3 severe thunderstorm warnings being issued for Outagamie county and counties to our East.

 We provided communications for two Extreme Races. The first race, the Mid America Extreme Race, was held in July in the Nicolet National Forest, near Athelstane. The race began at 2:00 am and finished at 7:30 PM, in some of the prettiest spots in NE Wisconsin. The race consisted of a foot race, mountain bike race, orienteering, more biking, kayaking, rock climbing and rappel, and finished with a foot race. The second race was over Labor Day weekend in the Western UP, in the Ottawa National Forest. This race was a 24 hour race (actually the last team came in around 36 hours). The same type of events, but over a larger area. We had it easy, just reporting their progress at the check in points, vs. what the contestants were going thru.

 In April, we assisted Outagamie County in the Bioterrorism exercise. This major exercise included every disaster agency in the county. We were at all area hospitals, at the disaster site, at the staging area. We were able to provide cross communications to each agency. We also held our own Simulated Emergency Test (SET) on October 5. Again we coordinated the two major hospitals in Appleton, simulating a major ice storm with subsequent power and communication outages.

 All the above involvements provided an outstanding training and guidance platform on which to grow on. We also have forged an excellent relationship with Winnebago and Waupaca County ARES groups, and these folks assisted in all of the events. For 2003, we are going to continue to provide training to better be able to assist local agencies in the event of disasters.

 Changes are occurring in ARES. Bill Neimuth has accepted the post of District EC for Northeast Wisconsin. His expertise will broaden the ARES response in neighboring counties. We have been asked to expand our training goals to provide emergency communications for hospitals incase of internal and external communications failures. And of course, we need to maintain our excellent role in severe weather reporting. We need just one more thing. YOU!

 The Outagamie county ARES is an excellent team, with one shortfall. We have 31 people on the roster, and under any given time more than half are not available. We would like to build up a roster of 75 active members of varying experience. We need young and energetic people to go to the active sites. We need experienced operators at stationary sites and Net control. And training, we need trainers who bring their experience and expertise to make us effective in any situation ARES is needed.

 Please contact me at ke6ifc@athenet.net if you would like to hear more on ARES. Or join us on our Sunday night net at 8:00PM on the 146.655 repeater (minus offset, tone of 107.2) If you have qualms about ARES and why you don't want to join, please e-mail those to me also, as this will help us improve. And then you'll want to join!

Thank you and 73's Stan Piekarczyk (KE6IFC) Outagamie County Emergency Coordinator

#### **Local Nets**

#### **Sunday**

7:00 p.m. - 147.24 Mhz Repeater - Winnebago County ARES/RACES Information Net This net is also used by the Winnebago County ARES/RACES/Skywarn Operators.

8:00 p.m. - 146.655 Mhz Repeater - Outagamie County ARES Information Net This net is also used by the Outagamie County ARES/Skywarn Operators. Everyone is welcome and encouraged to check in. The 145.15 Mhz Repeater is a backup repeater in the event of an outage of the 146.655 Mhz Repeater.

8:30 p.m. - 145.430 Mhz Repeater - Fond du Lac ARC Information Net this net is for the Fond du Lac Amateur Radio Club. Everyone is welcome and encouraged to check in. .

8:30 p.m. - 147.165 Mhz Repeater – Waupaca ARES/SKYWARN Net this net is for the Waupaca Amateur Radio Club. Everyone is welcome and encouraged to check in. .

#### **Wednesday**

7:30 p.m. - 146.760 mhz Repeater - FCARC Weekly Two Meter Net This net is sponsored by the Fox Cities Amateur Radio Club. This Net is an informal net with a variety of amateur radio topics. Members and Non-members alike are encouraged to check in and join the discussions. Also we are now featuring NewsLine, an amateur radio news program.

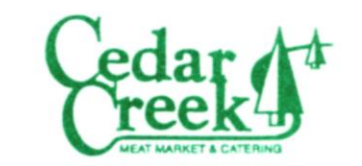

Custom Cut Choice Meats . Homemade Sausage . Catering Spanferkels . Fish Smoking . Wild Game Service

3220 E. Northland Ave. Appleton, WI 54915 • (920) 734-8792

## **Sonnenberg Radio and TV Service**

Free estimates for repair of: Computer Monitors Radios, TV's and VCR's All work guaranteed! **920-733-0609 or** <rsonnenberg@new.rr.com>

**Offer to licensed Hams I have a large garage filled with electronic parts. If I have what you need it just might be yours FREE!** 

Products for hams from hams since 1978

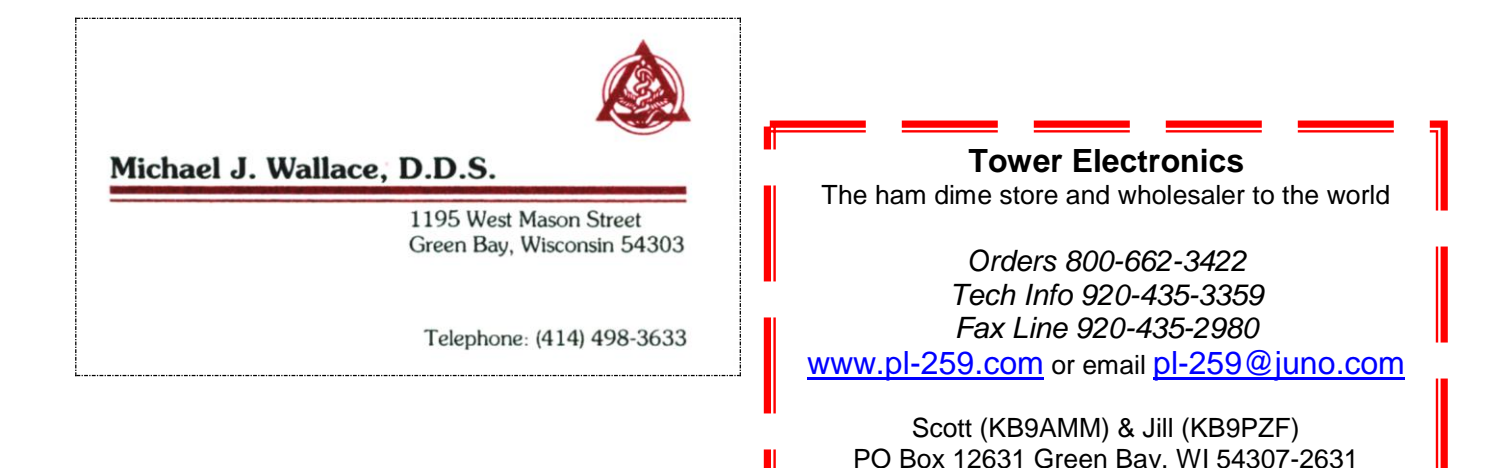

# **Omro Testing Session**<br>
Test sessions are presently being given<br>
Test sessions are presently being given at t

Test sessions are presently being given at the at the Community Center in Omro, WI. American Red Cross Building in Appleton, WI. The sessions start at 8:00 am and end The sessions start at 8:00 am and no walk-in at noon. Tests are always given the  $2^{nd}$  candidates are accepted after 9:00 am. Sessions Saturday of the month. There is a \$10.00 fee are held on Saturdays. There is a \$12.00 fee.

February 8, 2003 April 12, 2003 February 1, 2003 August 16, 2003 March 8, 2003 May 10, 2003 March 29, 2003 February 7, 2004 November 2, 2003 (Hamfest) May 10, 2003

## We Energies Presents Grant to Wisconsin ARES/RACES 24 January 2002 From Stan Kaplan (WB9RQR)

On 21 January, We Energies presented SEC Stan Kaplan, WB9RQR, with a check to fund ham hardware items in counties where the company has 5,000 or more customers. The 17 counties are Calumet, Dodge, Fond du Lac, Jefferson, Kenosha, Milwaukee, Outagamie, Ozaukee, Racine, Shawano, Sheboygan, Vilas, Walworth, Washington, Waukesha, Waupaca and Winnebago. Milwaukee will receive \$9,000, Waukesha \$6,000, Racine \$3,000 and the remainder will receive \$1,500 each. EC's in these counties will be mailed information and instructions from Stan and We Energies shortly. Both We Energies and your SEC are hopeful that this will spur similar actions from energy companies that serve other parts of Wisconsin. See the complete story in the next EC Newsletter, due to be mailed about 15 February.

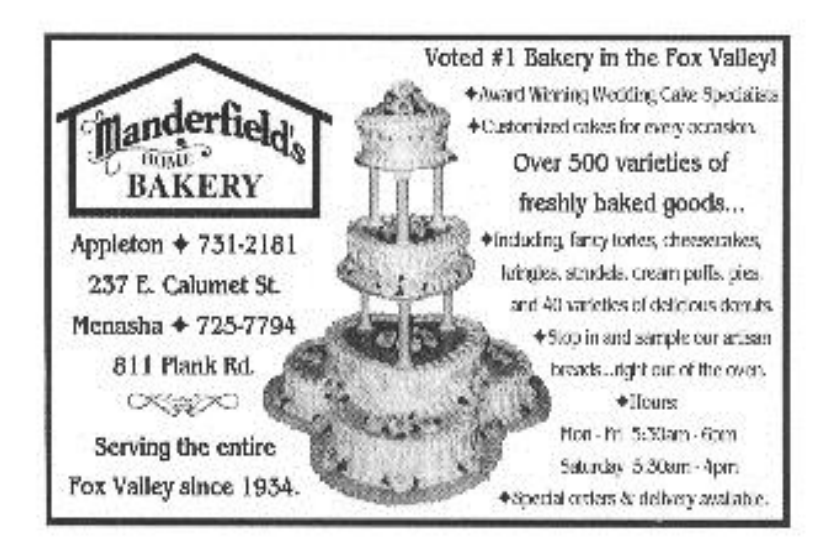

## **The 145.33 Echo link Repeater**

By Richard Sonnenberg

The 145.330 repeater has been connected to the internet for a couple of months now and the bugs have been pretty well eliminated. Our hope is that more and more amateurs use it and enjoy it. Being that it is still something relatively new, here are some simple instructions:

1. For repeater use, you do not have to "register" with anyone. Just use the repeater in a normal way. The repeater receive frequency is 145.330. There is no PL tone in use at this time.

2. People from all over the world are likely to hook up to the repeater via the internet. After they have a connection, usually they will call CQ. If you are listening to the repeater and have a two meter transmitter handy, by all means answer their call. The repeater is located on the corner of Meade Street and County JJ north of Appleton, so it should be accessible for most of the Fox River Valley. By February 1 we should have the new repeater installed in the 146.76 location. We are then going to move the old 146.76 machine to the 145.33 location and switch repeaters. We hope that this makes a good repeater a better repeater. We will use the PL tone of 100 when this switch is made.

3. In general, Echo link is a place where hams love to "rag chew." Be prepared to spend a few minutes talking to someone who really would like to find out about you and tell you about himself.

4. After each transmission, listen for the courtesy drop-out tone before pushing your transmit button. I have found that if you don't do this, you may find that you end up talking to yourself.

5. There is a timer on the repeater. It is set for three minutes, so keep each transmission within that time period. If the operator on the other end times it out and you miss half of his message, you will have to let him know about it. After the repeater drops out, it can be brought up again by your next transmission.

6. If you would like to call at random someone who is hooked up to Echo link, you can do so by pressing the touch tones on your microphone.

- 00 selects any available station and tries to connect to it.
- 01 selects any available repeater or link
- 02 selects and available conference
- 03 selects any available user station
- # disconnects from connected station or link
- 09 reconnects to the most recently connected station
- 08 announces the station currently connected to the repeater
- (The node that Greg Schneider monitors down in Texas is 23340.)

Suppose you want to call a random repeater. Here's the procedure:

A. Press the mic button on your transceiver, identify yourself, and press 01 on the touchtone pad. Let up on the mic button and listen for the computer message.

B. The computer will say, "W9UVZ REPEATER CONNECTING TO \*\*\*\*\*\* ." C. After a few seconds it will then say, "W9UVZ REPEATER CONNECTED TO \*\*\*\*\*."

D. If nobody is talking when you are connected, then press the mic button, give your call again and call CQ.

E. Listen for an answer and carry on your qso in the normal manner. Always listen for the courtesy beep after each transmission. There is a three minute timeout on the repeater.

F. When you are done with your qso, press the mic button and the # button to disconnect from the computer.

7. Complete information about Echo link can be found at: <http://www.synergenics.com/el/>

8. I hope you give the 145.330 repeater a try. If you find that you enjoy using it, the Fox Valley vhf Association invites you to join them. Questions or comments are welcome. PH 733-0609 or e-mail at <rsonnenberg@new.rr.com>

### FCARC Calendar of Events

#### **F**ebruary

01 VE Testing - N9TNW

01 FCARC Annual Banquet -K9IK

01 JMAST Technician no-code class at the Navy / Marine Reserve Center in Green Bay - FCARC

13 Bylaws committee meeting - KB9LRD

17 FCARC General Membership meeting

24 FCARC Executive Board meeting

#### March

01 JMAST Technician no-code class at the Navy / Marine Reserve Center in Green Bay - FCARC

09 Wisconsin QSO Party - KB9LRD

13 All walk & run events Committees will meet -AB9AH

17 FCARC General Membership meeting

19 VE Testing - N9TNW

24 FCARC Executive Board meeting

#### April

05 JMAST Technician no-code class at the Navy / Marine Reserve Center in Green Bay - FCARC

10 VHF Association meeting - K9OQO

21 FCARC General Membership meeting

27 MS Walk - N9ZHZ

28 FCARC Executive Board meeting

#### **May**

03 JMAST Technician no-code VE Testing at the Navy / Marine Reserve Center in Green Bay

08 Field Day committee meeting - Appointment Pending

10 VE Testing - N9TNW

10 American Cancer "Sole Burner" - Appointment pending

17 JDRF Walk - N9SGG

19 FCARC General Membership meeting

26 Memorial Day Parade - K9HID

26 FCARC Executive Board meeting

#### **J**une

12 EAA Committee meeting - WD9FLJ 16 FCARC General Membership meeting 28 Field Day - Appointment pending

23 FCARC Executive Board meeting

## **TPO Internet Service** John Ensley (N9RJZ) 920-991-2599 [n9rjz@tponet.com](mailto:n9rjz@tponet.com)

July 10 VHF Association meeting 21 FCARC General Membership meeting (picnic) 22 Start EAA - WD9FLJ 27 End EAA - WD9FLJ 28 FCARC Executive Board meeting August 14 Committee meeting "Open" 16 VE Testing - N9TNW 17 FCARC Annual Corn Roast 25 FCARC Executive Board meeting September 11 Hamfest committee meeting - N9RJZ 15 FCARC General Membership meeting 22 FCARC Executive Board meeting 28 Fox Cities Marathon - KB9ZSP **O**ctober 09 VHF Association meeting - K9OQO 20 FCARC General Membership meeting / VHF Association elections 27 FCARC Executive Board meeting November 02 VE Testing - N9TNW (note: Date may change) 09 FCARC Hamfest - N9RJZ (note: Date may change) 13 Committee meeting "Open" 17 FCARC General Membership 24 FCARC Executive Board meeting **December** 11 Hamfest Committee meeting - N9RJZ 15 FCARC General Membership meeting 22 FCARC Executive Board meeting

## **BATTERIES**

## PLUS **Kevin Foate**

Assistant Manager

 305 N. Richmond Street Appleton, WI 54911-4639

 Tel (920) 749-9292 Fax (920) 749-0719 <www.batteriesplus.com>

## What is a Wireless Amateur Operator?

Well, that depends. All hams should be wireless operators but … Seems like the term has changed and evolved to encompass more and more types of operation. And not everyone is involved in all modes. Early on wasn't wireless mostly about shore to ship using code? Today it seems we have a new kind of meaning slipping into wireless and again expanding it's meaning to a place few of us have yet experimented.

Wireless today also refers to high-speed computer and Internet networks. Related to computer networks there are several main wireless standards.

802.11b is perhaps, at the present, the most popular; however, it is critically flawed. It has range and speed limitations and is easily 'tapped' into by intrusion techniques. It's easy to steal bandwidth or secrets assuming there are secrets to be had on what you are tapping. Its popular because it runs in the unlicensed 2400-2483.5 MHZ frequency range. It's supposed to dynamically scale the speed but many devices are not made to go to the maximum speed of the specification. Its speed specs are 1, 2. 5.5 & 11 Mbps.

802.11a is faster and attempts to eliminate some of the problems and limitation of 802.11b that got popular first. It can deliver speeds as fast as 54Mbps. It operates in the 5GHZ band that would be invisible to the 802.11a networks. That might not seem very important but interconnectivity and backward compatibility is taken seriously in computer networking. A clumsy solution currently is being used. Hardware vendors have equipped their base stations with both transceivers to allow the faster and more secure 802.11a clients and slower clients using 802.11b to gain access. Why is that clumsy? It takes two antennas. Most, if not all network engineers are not of the 'ham spirit' that neither rain, nor snow nor dark of night will prevent putting up antennas. Oh, did I say the colder it is outside the better also?

Anyway, it looks like 802.11g, which is the newest high-speed network standard, will be the one that really lets 'wireless' take off. It can go to 54 Mbps and does not need a second antenna to accommodate slower clients from the old standards.

You know one thing that is really great about all this? It's relatively inexpensive. Some of the commercial products that can be used and adopted are 'cheap.' Like in very low cost! If you are wondering how all of this relates to amateur radio this is what you need to do. Check out the section of the ARRL web site that was just set up in January 2003 that has a goal of getting amateur radio and Hams more involved in High Speed Digital Networks and Multimedia. Check out this link: <http://www.arrl.org/hsmm/>

Even if we use just 802.11b it is 9000 times faster than 1200 baud packet. For emergency communications of the future, it seems there is a growing awareness that we need faster communications. Emergency amateur radio efforts could well be called on in the future to move vastly greater amounts of traffic. It could be data or multimedia such as video traffic and all kinds of other information and this initiative by the ARRL points to that awareness.

This interests me and I am sure it may interest some of you in the club. Monthly I will be hosting a special interest meeting for club members who are interested in high-speed wireless networks. For starters it will be at my 'digital shack.' Space is somewhat limited so I would appreciate a call if you are interested and I will give you the date and time. 991-2599 or email me n9riz@tponet.com.

73's John (N9RJZ)

P.S. I'm still working on code and determined, so don't think I'm forgetting how all this great wireless stuff started

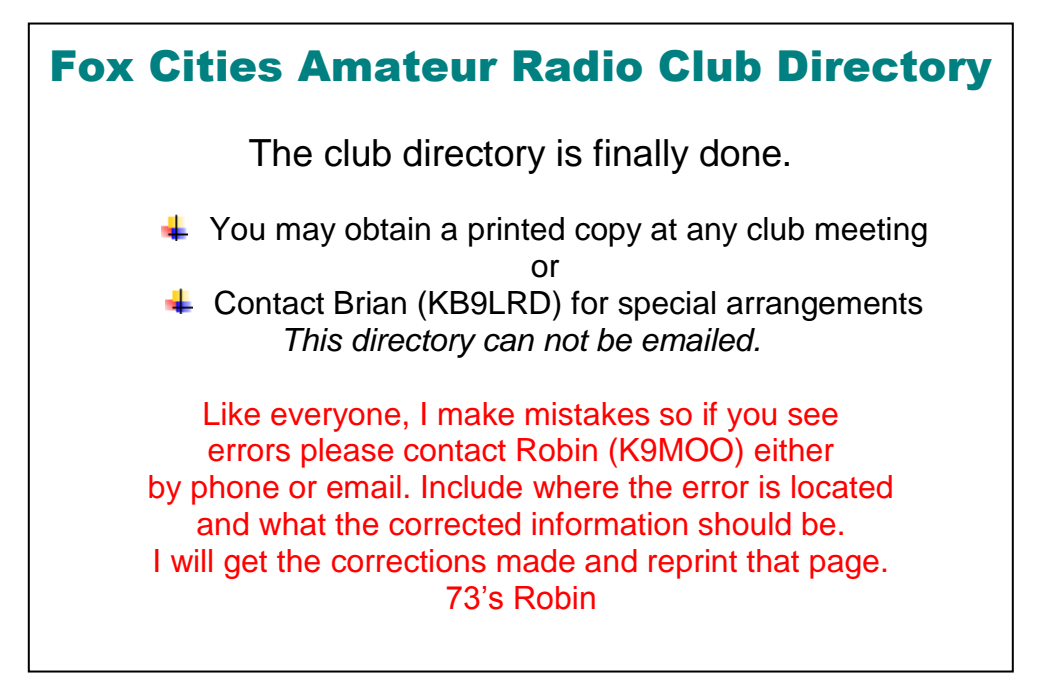